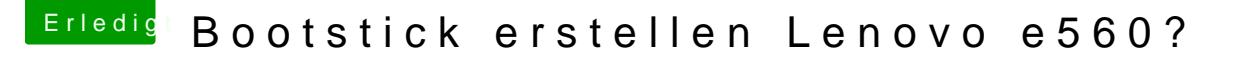

Beitrag von waylin vom 31. August 2019, 12:53

Habe

jetzt Clover in der Version Clover\_v2.5k\_r5058 was die neuste zu sein scheint

installiert mit den von dir angegebenen Einstellungen startet das System nicht

mehr.

kannst du mir nicht einfach wieder einen Clover Ordner geber Einstellungen wäre das nicht einfacher.